## Als zorgverlener krijg ik een uitnodiging tot het koppelen van mijn aanbod aan een praktijkfiche op de Sociale Kaart.

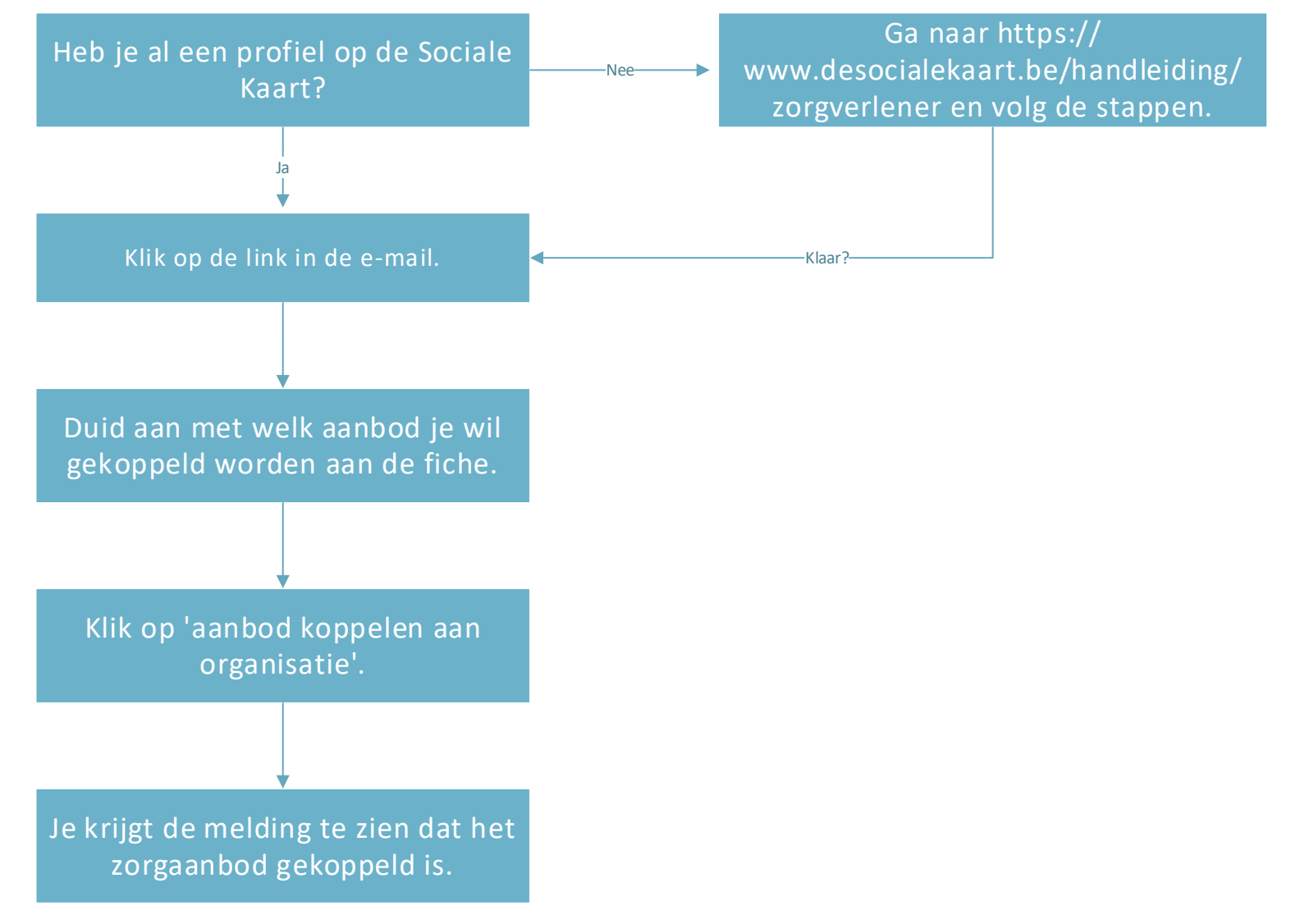